## PDM

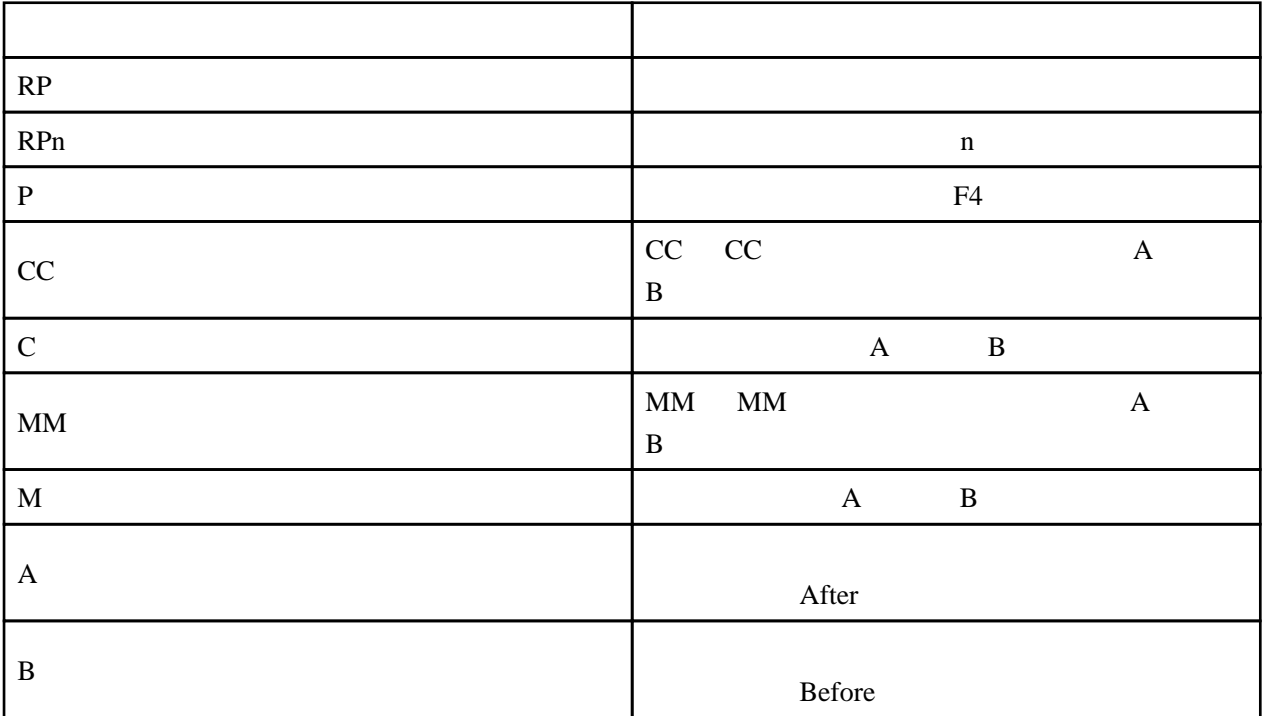

ADDLIBLE **EDITLIBL** DSPLIBL DSPFMT \* UPDDTA CPYF QUERY RUNQRY WRKQRY RUNQRY QRYFILE(  $\qquad \qquad$  ) **CRTPF** 

**CRTPRTF CRTDSPF** CRTRPGPGM RPG

## CRTCLPGM CL

RPG RPG

STRISDB

 $*YES$ 

 $W$ 

 $F11$